## **Dataset:**

@relation credit-data @attribute **credit\_history** {bad, unknown, good} @attribute **debt** {low, high} @attribute **collateral** {none, adequate} @attribute **income** {0-15, 15-35, >35} @attribute **risk** {low, moderate, high}

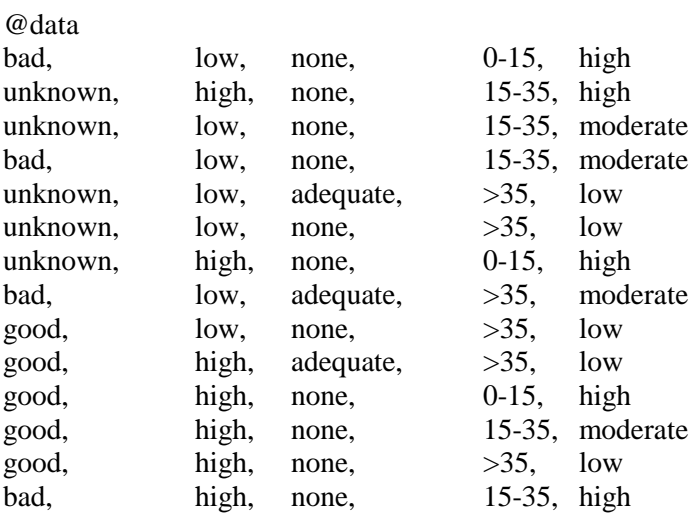

## **Bayes Net Construction:**

Constructing a Bayes Net model over the above credit-data when the topology of the net is given:

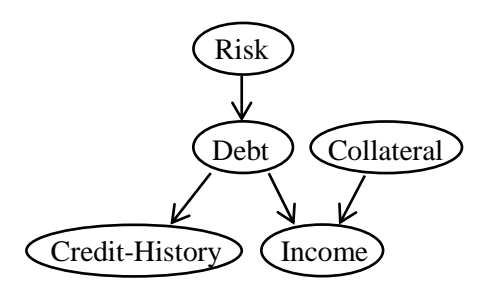

We construct Probability Distribution Tables from the data:

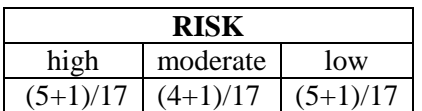

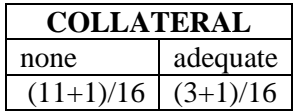

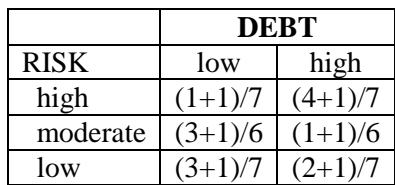

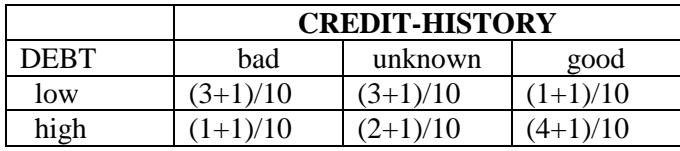

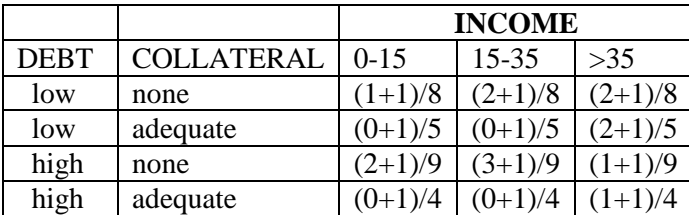

**Classification using the Bayesian Net:** Using the above Bayesian Net to classify a new instance:

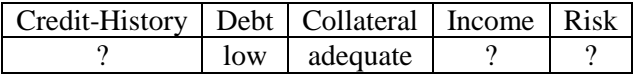

predicted classification= argmax P(Risk=v | Debt=low & Collateral=adequate) v

 P(Debt=low & Collateral=adequate | Risk=v) \* P(Risk=v) = argmax ---------------------------------------------------------------------- v P(Debt=low & Collateral=adequate)  $= \text{argmax}$  P(Debt=low & Collateral=adequate | Risk=v) \* P(Risk=v) v  $= \text{argmax}$  P(Debt=low|Risk=v)\*P(Collateral=adequate|Risk=v)\*P(Risk=v) v = argmax P(Debt=low|Risk=v)\*P(Collateral=adequate)\*P(Risk=v) v

Now we calculate the values of the above expression for each possible value v of Risk:

 $v =$ low: P(Debt=low|Risk=v)\*P(Collateral=adequate)\*P(Risk=v)

 $= P(Debt = low|Risk = low)*P(Collateral = adequate)*P(Risk = low)$ 

- $=(4/7)*(4/16)*(6/17)$
- $= 0.0504$

v = moderate: P(Debt=low|Risk=v)\*P(Collateral=adequate)\*P(Risk=v)

= P(Debt=low|Risk=moderate)\*P(Collateral=adequate)\*P(Risk=moderate)

 $= (4/6)*(4/16)*(5/17)$ 

 $= 0.0490$ 

 $v = high: P(Debt = low|Risk = v)*P(Collateral = adequate)*P(Risk = v)$ 

 $= P(Debt = low|Risk = high)*P(Collateral = adequate)*P(Risk = high)$  $= (2/7)*(4/16)*(6/17)$  $= 0.0252$ 

Hence, the predicted value by the Bayes Net classifier is Risk=low.

[Note that the value of P(Collateral=adequate) is independent of the what value v of Risk is under consideration. Hence, it would have sufficed above to use the expression P(Debt=low|Risk=v)\*P(Risk=v) instead of P(Debt=low|Risk=v)\*P(Collateral=adequate)\*P(Risk=v) to decide what value v of Risk would be predicted by the Bayes Net Classifier.]